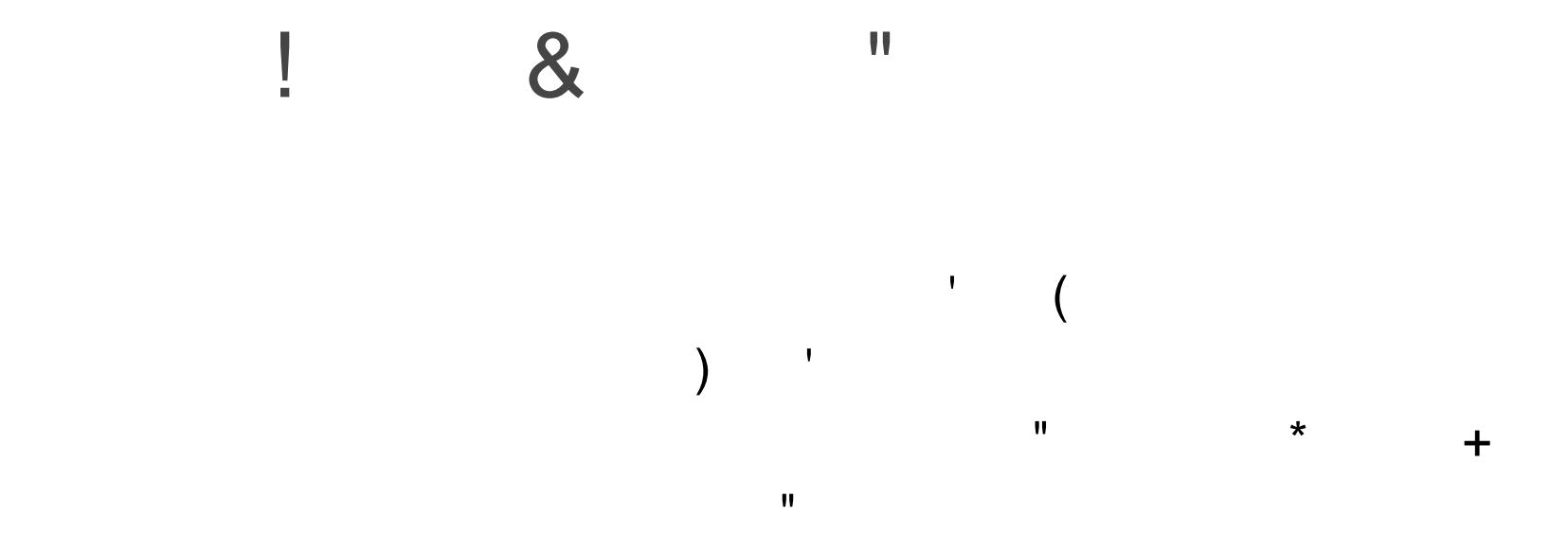

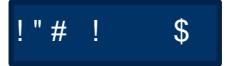

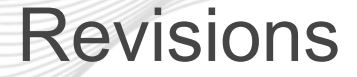

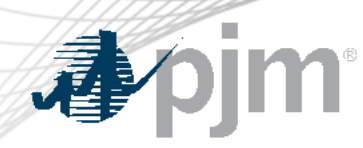

- TLS change complete
- Secure Area Expiration timeline adjusted
- Search enhancements adjusted to reflect websites with search functionality
- Data Snapshot retirement timeline adjusted
- Reports of PJM.com slowness
	- PJM is working to address this. It is dependent on a software update that will take some time. An update will be provided at the July Tech Change Forum meeting.

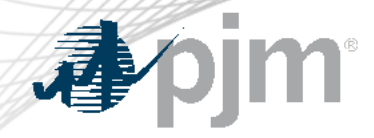

#### Impact Details – PJM.com

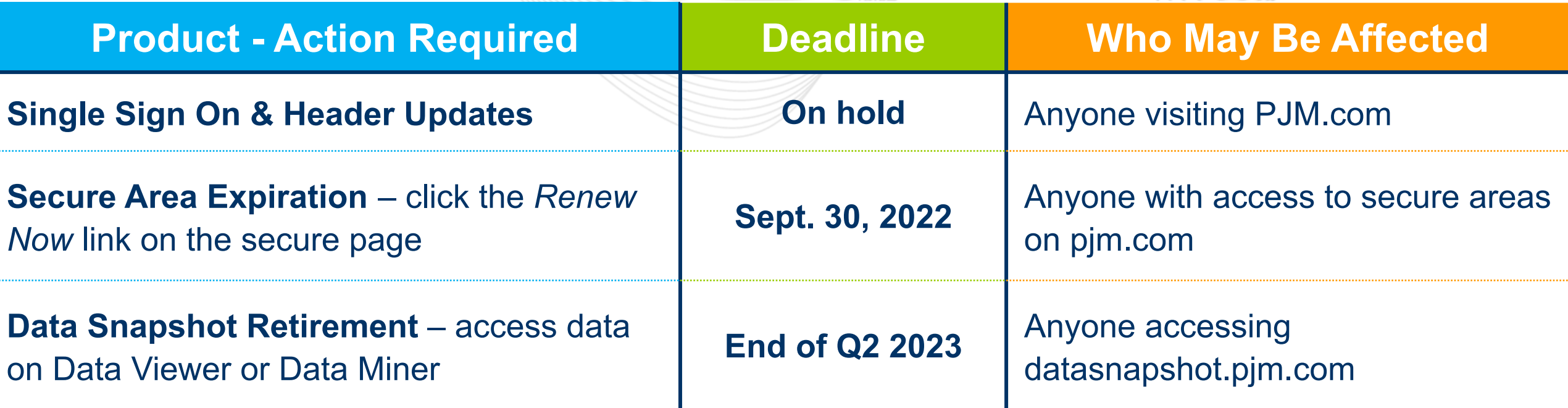

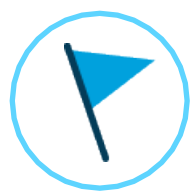

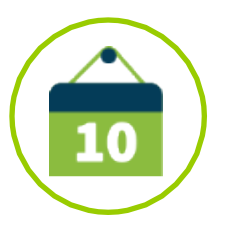

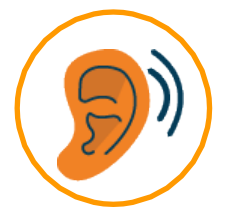

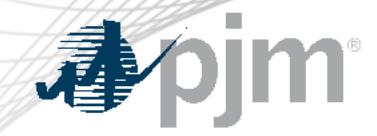

#### Impact Details – PJM.com

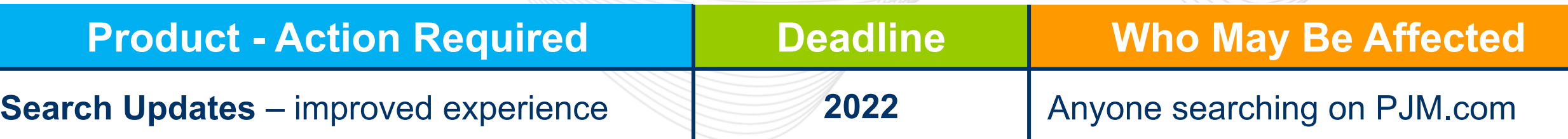

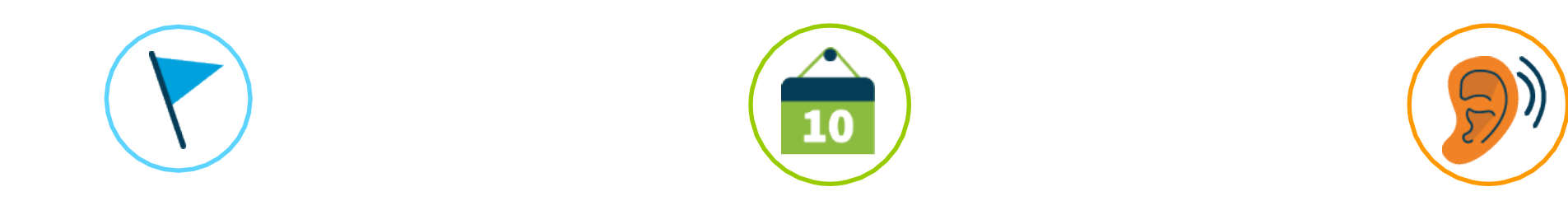

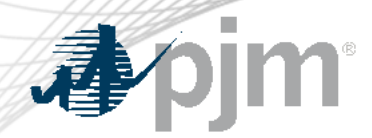

# 2022 Roadmap for PJM.com

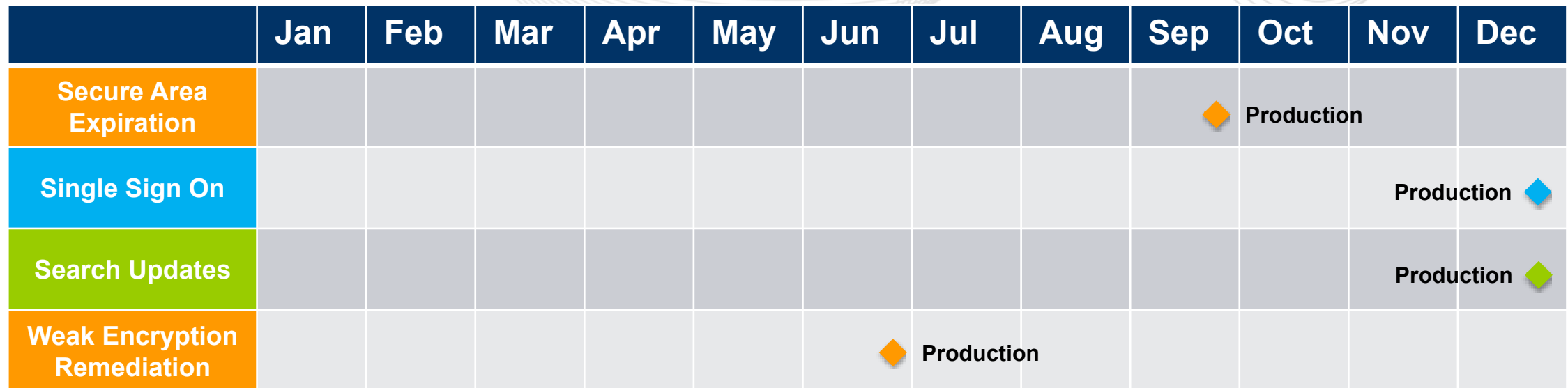

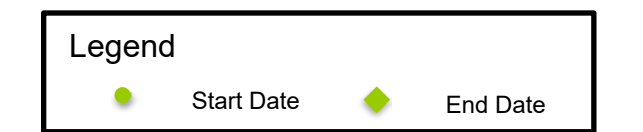

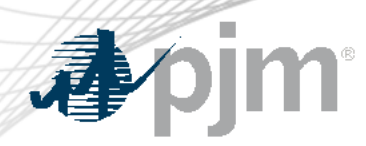

### Single Sign On & Header Updates

**Planning Center** 

My Tool Name 3

My Tool Name 4

My Tool Name 5 My Tool Name 6 My Tool Name 7 My Tool Name 8 My Tool Name 9 My Tool Name 10 **Tools Home Tools Information** 

**Emergency Procedures** 

#### **Proposed**

- Integrated sign in from PJM.com to tools
- 24-hour session time out

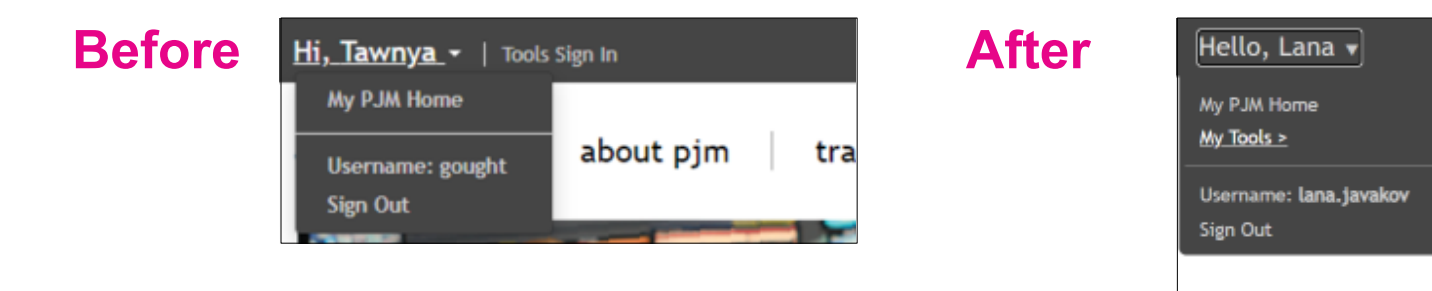

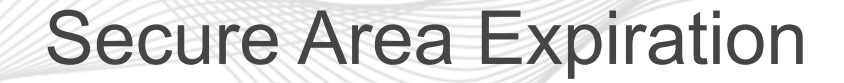

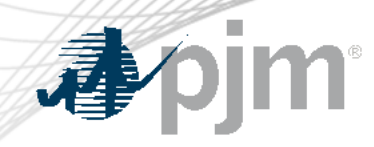

- Access will expire:
	- 2 years after granted for non-members
	- 3 years after granted for members and PJM staff
- Expiration will be enabled for each secure area by end of Q3
- Notification will be sent before access expires

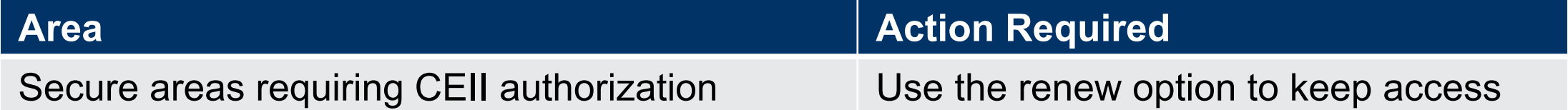

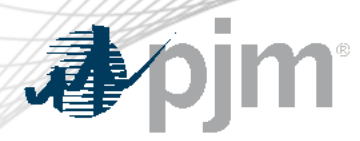

#### Renewing Secure Area Access

## **1. Email reminder sent before expiration 3. Click** *Request Access* **button**

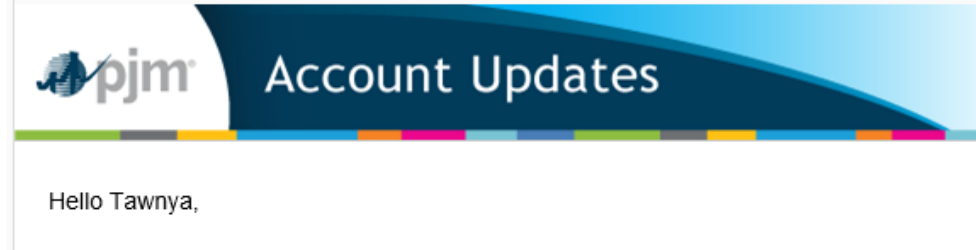

Your access to My PJM User Interface Standards secure area will expire on December 12, 2021. To renew your access, visit the secure area linked on the page below, sign in with your account gought1212 and click Renew Now.

#### https://www.pjm.com/mypjm.aspx

Home > Sign In to My PJM > Request Access

#### **Request Access**

The page you have requested requires additional access that you do not currently have. Click the Request Access button below to proceed with requesting the access. Certain access may be granted automatically, but other access may require additional steps. You will be contacted via email or phone if additional information is required to complete these steps. If you request access to a secure area and are granted the access, you have to sign back out and sign in in order for the access to show up.

. User Interface Standards -

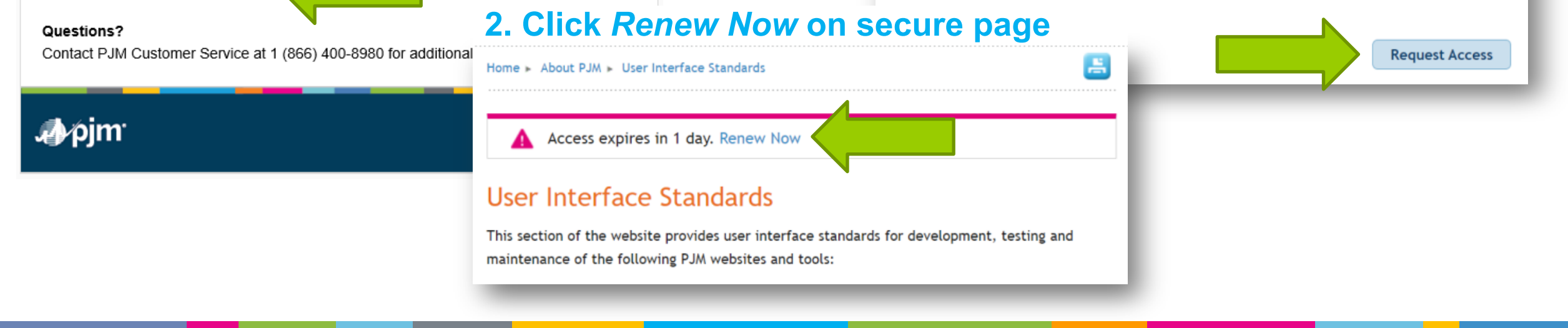

÷

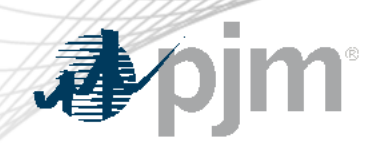

Data Snapshot Retirement

- Data Viewer will be redesigned to improve the mobile experience and improve customization.
- DataSnapshot.pjm.com retiring at the end of Q2 2023

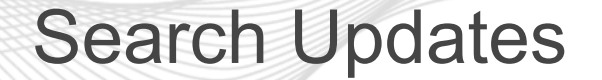

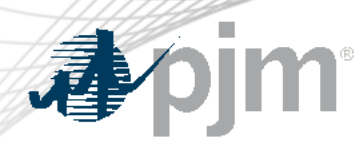

- Improvements to help narrow down content more accurately and quickly across:
	- PJM.com
	- PJM agreements
	- Learning Center
	- PJM-EIS.com
- Implementation planned in 2022

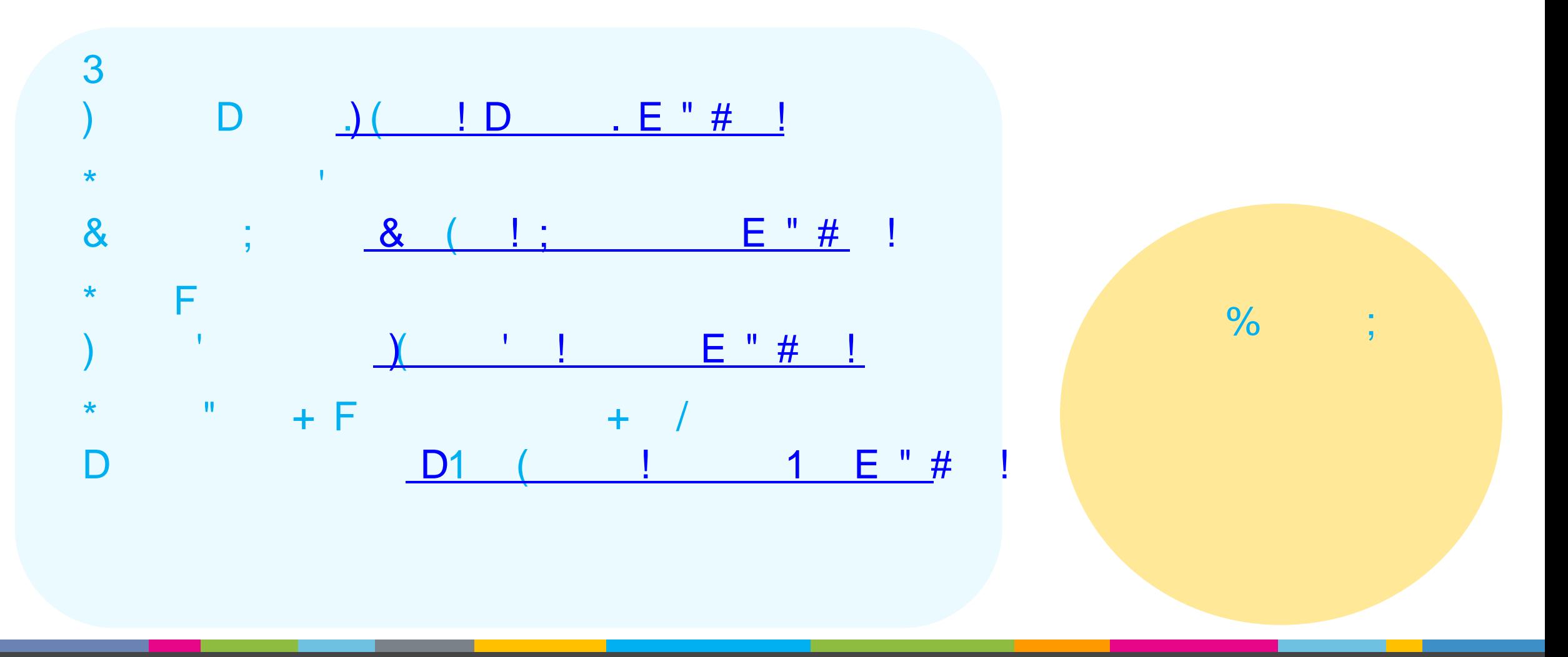

 $\frac{1}{2}$   $\frac{1}{2}$   $\frac{1}{2}$   $\frac{1}{2}$  $\frac{1}{2}$  %

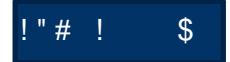

 $\overline{1}$ 

 $G = 1 +$ 

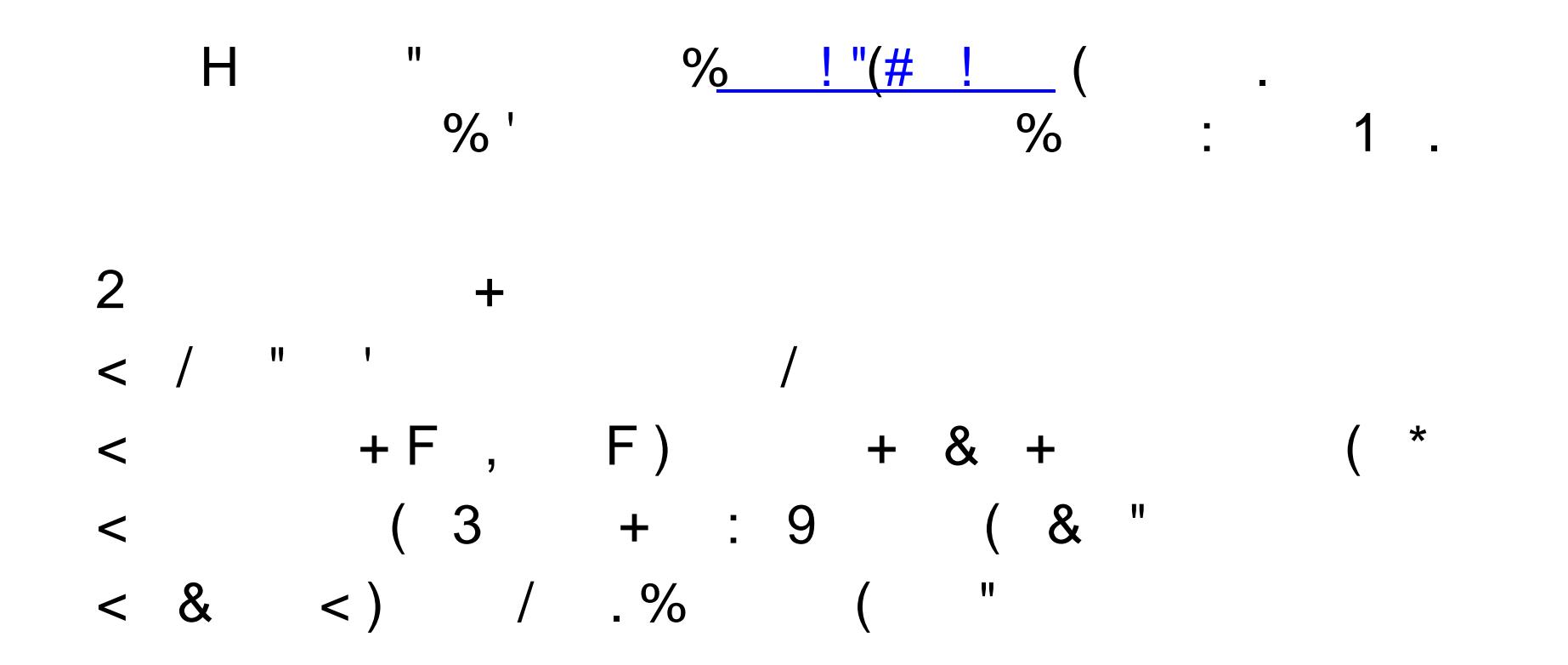

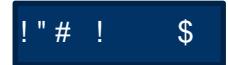